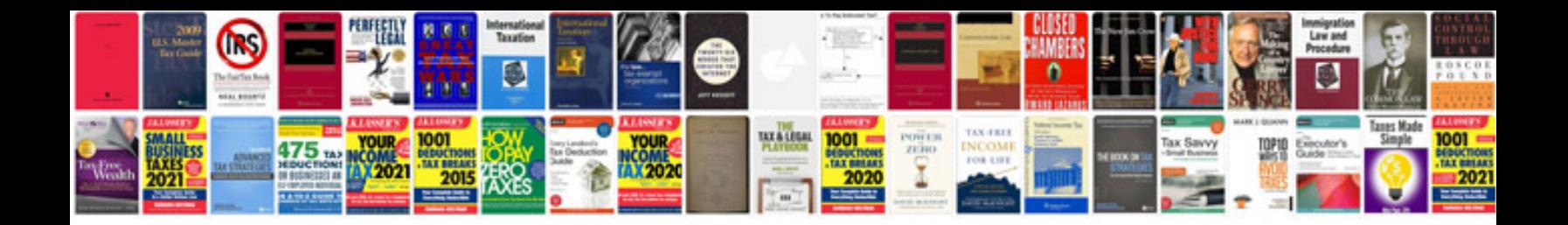

**Document history template**

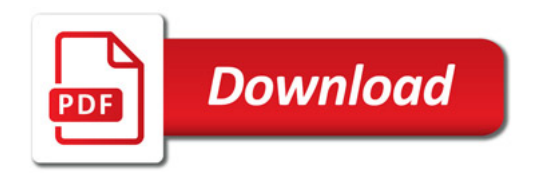

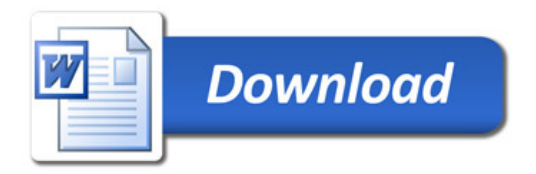